Ȁребования к оформлению дипломной работы бакалавров по направлению подготовки 44.03.04 – **ǽрофессиональное обучение (по отраслям)**

# **Ȁитульный лист дипломной работы**

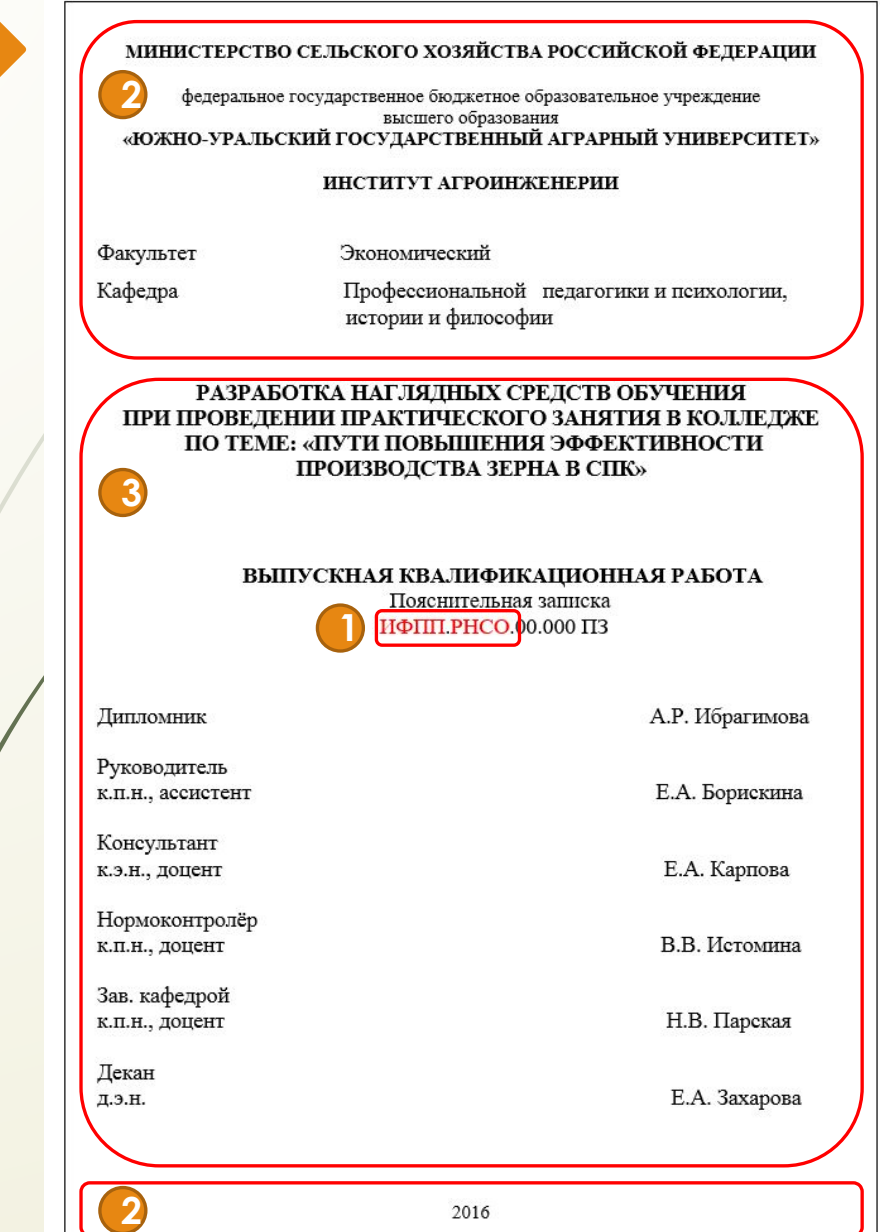

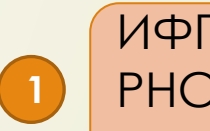

ИФПП – название кафедры. РНСО – первые буквы первых четырех слов темы работы.

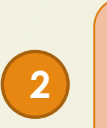

Шрифт Ȁimes New Roman, 12пт (используется для шапки титульного листа и указания года защиты).

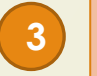

Шрифт Ȁimes New Roman, 14пт.

## **Задание к выпускной квалификационной работе**

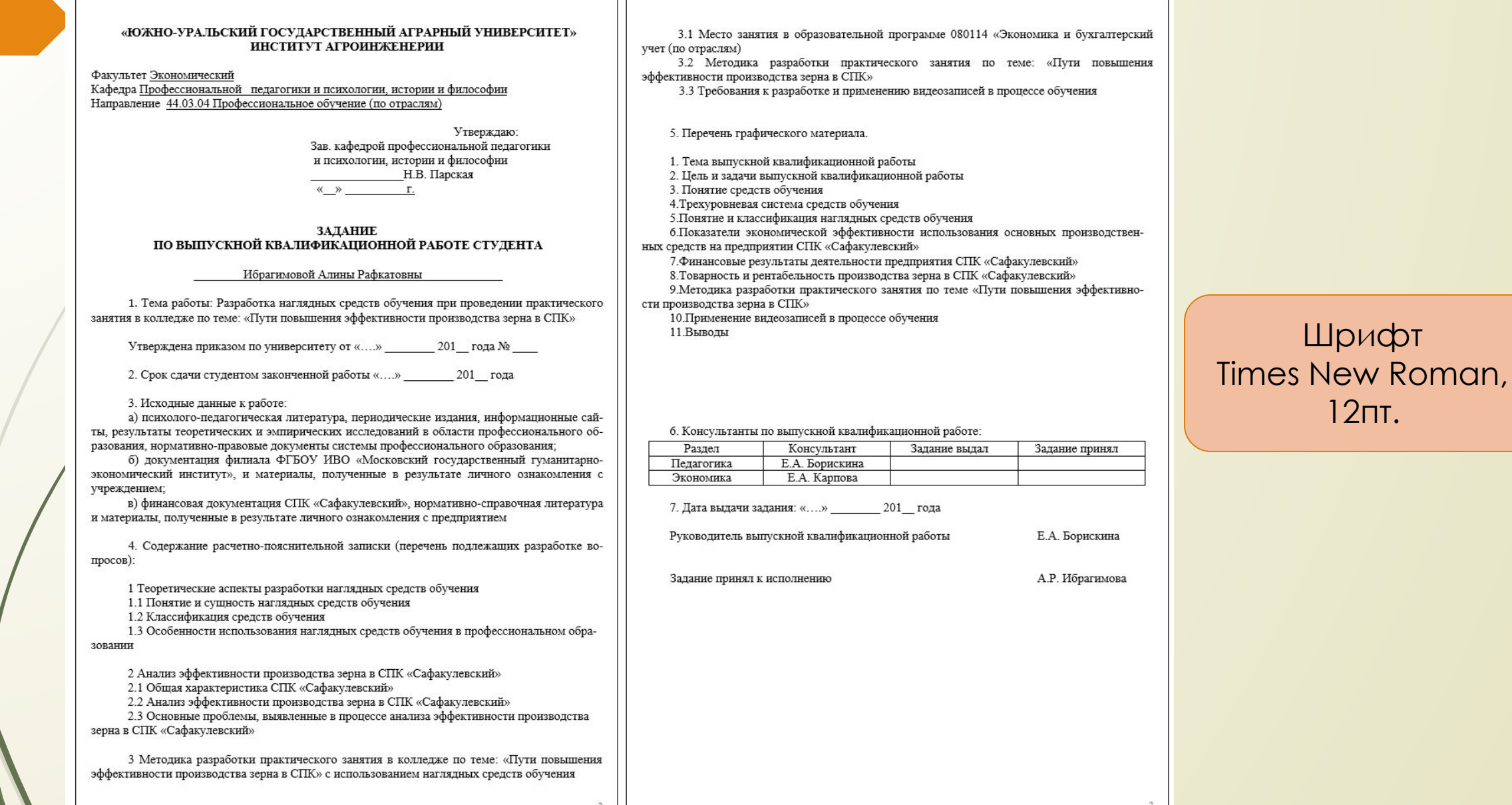

### **Ведомость**

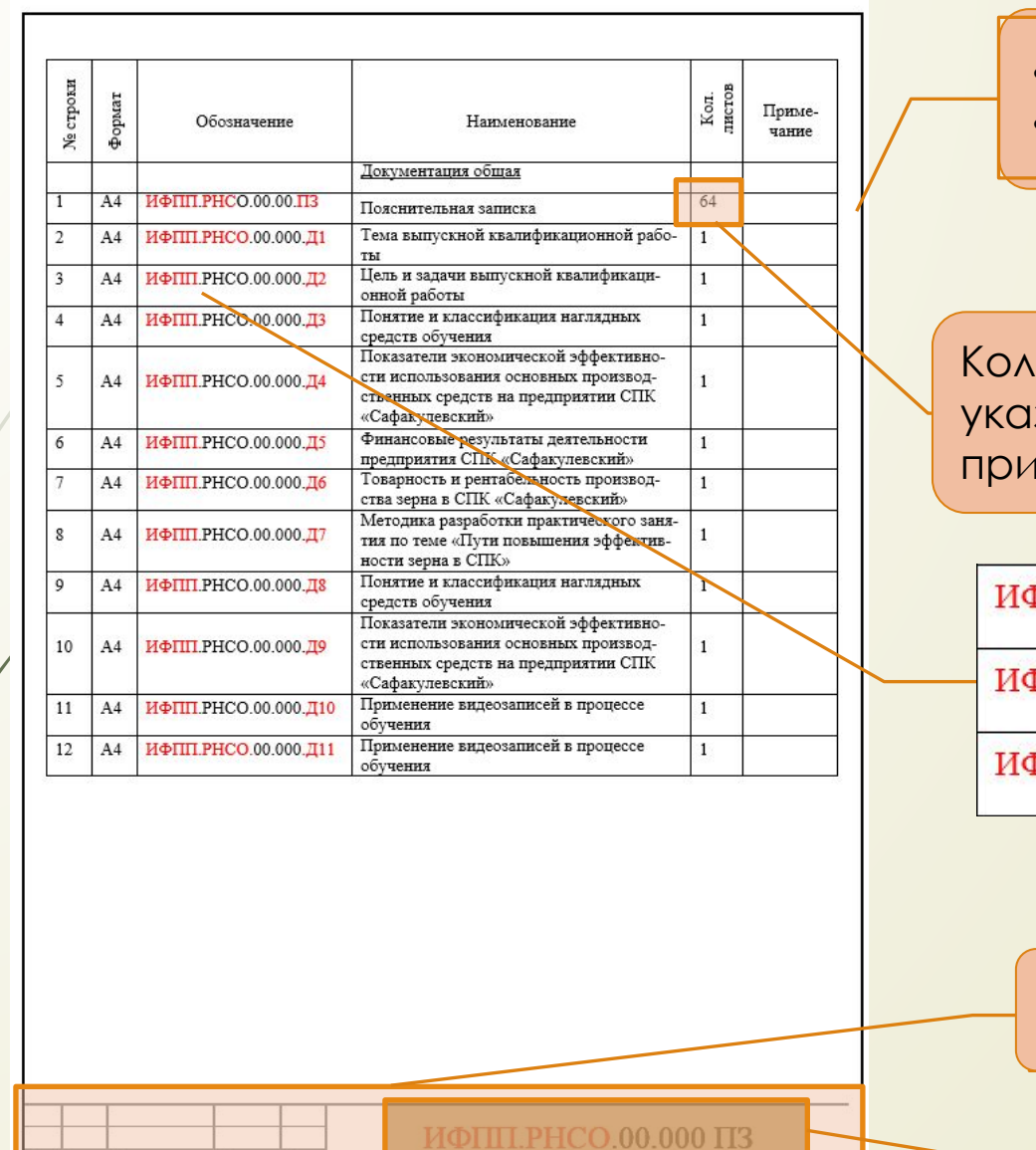

Разработка наглядных средств обучения при

оведении практического занятия в колледж теме «Пути покышения эффективности про

изводства зерна в СПК»

мость лишломной работь

Ожно-Уральский ГАУ, Институт

агроинженерин, кафедра ИФПП

 $T<sub>p</sub>$ vmua 559 $\Pi$ O

**Hommes** Hara

INCT Nº HOKVM. агимова А

рискина Е.А

rosmina B.B

рпова Е.А.

- Шрифт Times New Roman, 12пт.
- Одинарный интервал.

Количество листов ванвается БЕЗ приложений.

ФПП.РНСО.00.000.Д1

**ФПП.РНСО.00.000.Д2** 

ФПП.РНСО.00.000.ДЗ

- ИФПП название кафедры.
- РНСО первые буквы первых четырех слов темы работы.
- $\Delta$ 1,  $\Delta$ 2 и т.д. номера документов по порядку.
- ПЗ пояснительная записка.

Шрифт Times New Roman, 9пт

> Шрифт Times New Roman, 20пт

### **Реферат**

3 мм

**1**

**2**

**3**

**4**

**5**

#### **2** 10 ммРеферат

**1**

**3**

**3**

 $2 + 1$ 

Пояснительная записка содержит: 64 страницы текста; 17 таблиц; <del>2 ▶</del> рисунка; 2 приложения.

 $(2)$  (  $(3)$  )  $(4)$  (  $(5)$  )  $(5)$  (  $(7)$  (  $(8)$  )  $(9)$  (  $(10)$  )  $(11)$  (  $(12)$  )  $(13)$  (  $(14)$  )  $(15)$  (  $(16)$   $(17)$  (  $(18)$ 

Графическая часть: 12 слайдов формата А4.

Выпускная квалификационная работа посвящена теме: Разработка наглядных средств обучения при проведении практического занятия в колледже по теме: «Пути повышения эффективности производства зерна в СПК».

В первом разделе были рассмотрены теоретические аспекты проблемы разработки наглядных средств обучения; представлены классификация наглядных средств обучения и основные требования к их применению.

Во втором разделе был представлен анализ эффективности производства зерна в СПК «Сафакулевский», выделены основные проблемы по данному направлению деятельности предприятия.

В третьем разделе описана методика проведения практического занятия по теме: «Пути повышения эффективности производства зерна в СПК». Использование видеозаписей на данном занятии обеспечило реализацию принципа наглядности, что способствовало лучшему запоминанию комплексному восприятию учебного материала.

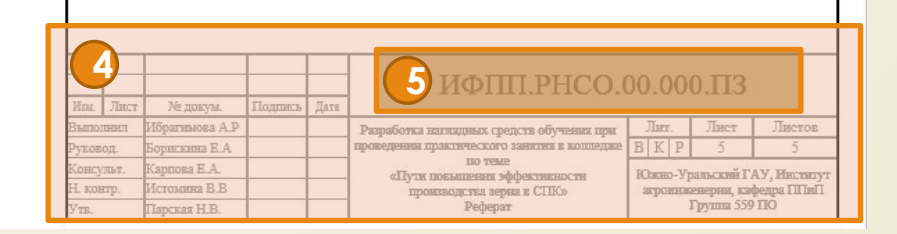

- Шрифт Times New Roman, 14 пт.
- Интервал 1,5 пт.
- Выравнивание **по ширине**.
- Красная строка 1.25см
- Отступ от рамки не менее 10 мм сверху и снизу; не менее 3 мм слева и справа.
- Отступ после слова «Реферат».
- Отступ после перечисления содержимого реферата.

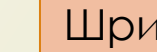

#### Шрифт Ȁimes New Roman, 9пт

- **Шрифт Times New Roman, 20пт**
- ИФПП название кафедры.
- РНСО первые буквы первых четырех слов темы работы.
- Д1, Д2 и т.д. номера документов по порядку.
- ПЗ пояснительная записка.

### **ǿодержание работы**

#### 2 10 мм

**1**

 $2 + 1$ 

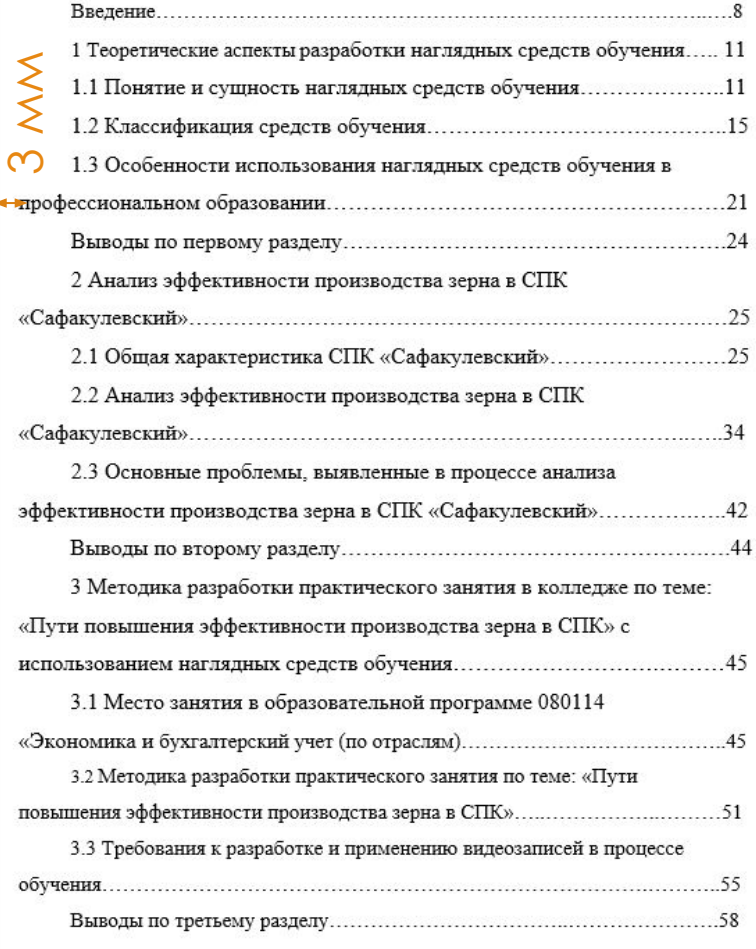

 $4 + 15 + 6 + 7 + 8 + 18 + 12 + 11 + 12 + 13 + 14 + 15 + 16 + 17 + 18$ 

ИФПП. РНСО.00.000 ПЗ (4)

- Шрифт Times New Roman, 14 пт.
- Интервал 1,5 пт.
- Выравнивание **по левому краю**.
- Красная строка 1.25см
- Отступ от рамки не менее 10 мм сверху и снизу; не менее 3 мм слева и справа.

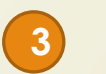

**4**

**1**

**2**

#### Шрифт Ȁimes New Roman, 10пт

- **Шрифт Times New Roman, 20пт**
- ИФПП название кафедры.
- РНСО первые буквы первых четырех слов темы работы.
- Д1, Д2 и т.д. номера документов по порядку.
- ПЗ пояснительная записка.

## **Штампы**

ИФПП. РНСО.00.000 ПЗ

**2**

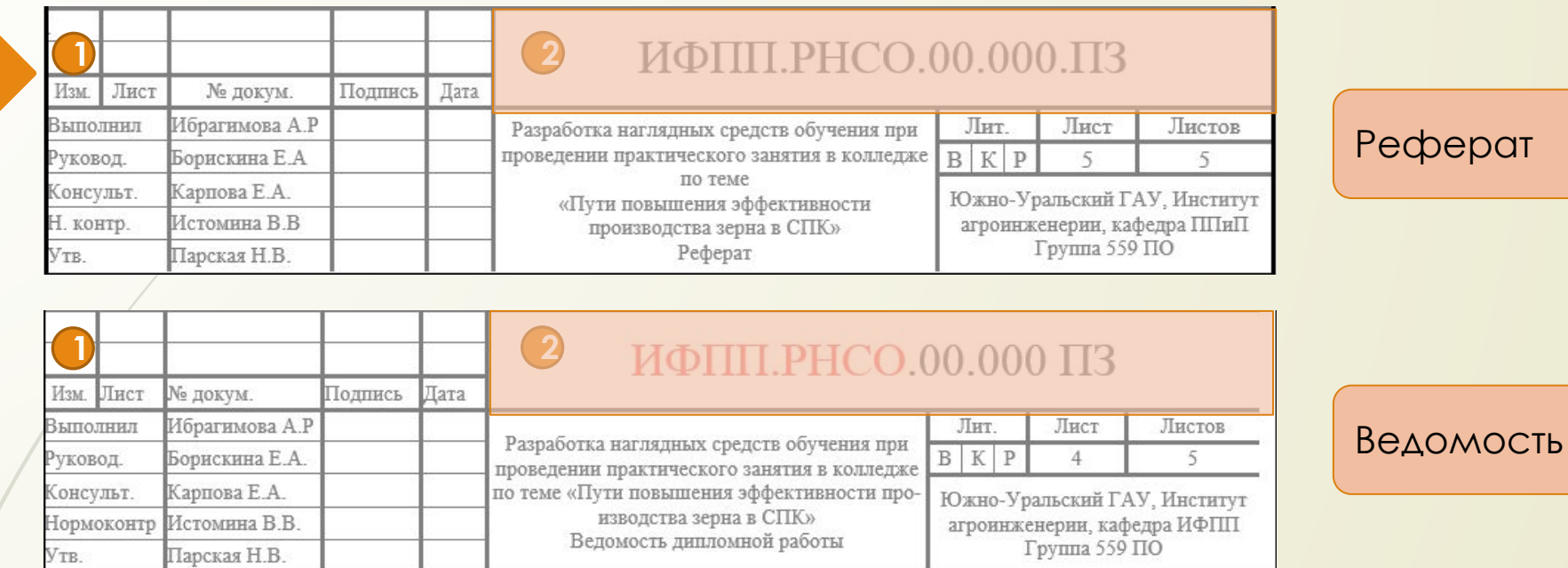

#### Ǿеферат

Общий текст

**3 2**

**1**

**3** Шрифт Times New Roman, 10пт

- Шрифт Times New Roman, 9пт  **Шрифт Times New Roman, 20пт** 
	- ИФПП название кафедры.

Лист

6

- РНСО первые буквы первых четырех слов темы работы.
- Д1, Д2 и т.д. номера документов по порядку.
- ПЗ пояснительная записка.

# **Ǽбщие требования к оформлению текста работы**

#### Правильно

На рубеже XIX и XX вв. важное место стал занимать эвристический метод как вариант словесного, который более полно учитывал потребности и интересы ребенка, способствовал развитию его самостоятельности.

Методам «книжной» учебы противопоставлялись «естественные» методы, т.е. обучение в ходе непосредственного контакта с действительностью. Интерес вызвала концепция «учение через деятельность» с использованием практических методов обучения. Основное место ней отводилось ручному тих деятельности различного рода, а также работе обучающихся с литературой, в процессе которой у детей формировалась самостоятельность на основе использования собственного опыта.

Утвердились частично-поисковые, исследовательские методы. Однако независимо от роли, которую в разные периоды развития образования отводили тем или инжм методам обучения, ни один из них, будучи использован исключительно сам по себе, не обеспечивает нужных результатов. Ни один метод обучения не является универсальным. В учебном процессе гледует использовать разнообразные методы обучения.

Методы обучения применяются в единстве с определенными средствами обучения (дидактическими средствами). Средства обучения - это источники получения знаний, формирования умений [20

Понятие «средства обучения» употребляется в широком и узком смыслах. В узком смысле под средствами обучения понимают учебные и наглядные пособия, демонстрационные устройства, технические средства и пр. В широком смысле под средствами обучения подразумевается все то, что способствует достижению целей образования, т.е. вся совокупность методов, форм, содержания, а также специальных средств обучения.

Средства обучения призваны облегчить непосредственное и косвенное познание мира. Они, как и методы, выполняют обучающую, воспитывающую и развивающую функции, а также служат средством побуждения, управления и

зм. Лист | № документа | Подпись | Дата

ППИФ. РНСО.00.000 ПЗ

- Шрифт Times New Roman, 14 пт.
- Интервал 1,5 пт.
- Выравнивание **по ширине**.

• Красная строка 1.25см

• Отступ от рамки не менее 10 мм сверху и снизу; не менее 3 мм слева и справа.

### **ǻеправильное оформление текста работы**

Неправильно! На рубеже XIX и XX вв. важное место стал занимать эвристический метод как вариант словесного, который более полно учитывал потребности и интересы ребенка, способствовал развитию его самостоятельности. Методам «крижной чебы противопоставляли ь «ест венные» метолы. т.е. обучение ј оде непосредственного контакта с действительноство. Интерес вызвала к шепция «учение через дечтельность» с использованием практеческих методов о учения. Основное место ней отводилось ручному труду, деяте *в*ности различного р боте обучающихся с литературой, в процессе которой у детей формиро лась самостоятельность на основе использовании собственного опыта. Утвердились частивно-поисковые, исследовательские методы. Однако независимо от роли, которую в разные периоды развития образования отводили тем или иным методам обучения, ни один из них, будучи исполезован исключительно дам по себе, не обеспечивает нужных результатов. Чи один метод обучения не вляется универсальным. В учебном процессе следует исхользовать разнообрузные методы обучения. Методы бучения примен отся в единстве сопределенными обедствами обучения (дидактическими суедствами). Средства обучения - это источники получения знаний, формирования умений [20] Понятие «средства обучения» употребляется в широком и узком смыслах. В узком смысле под средствами обучения понимают учебные и наглядные пособия, демонстрационные устройства, технические средства и пр. В широком смысле под средствами обучения подразумевается все то, что способствует достижению Лист ППИФ. РНСО.00.000 ПЗ 4зм. Лист | № документа | Подпись | Дата

2 + + 1 + 2 + + 1 + 7 + 2 + + 4 + + + 5 + + 6 + + 7 + + 8 + + 9 + + 10 + + 11 + + 12 + + 13 + + 14 + + 15 + + 16 + + 17 + + 18

#### **Заголовки и подзаголовки**

1. Теоретические аспекты разработки наглядных средств обучения

1.1 Понятие и сущность наглядных средств обучения

#### **ИНТЕРВАЛ**

Успех образовательного процесса во многом зависит от применяемых методов обучения. Методы обучения - это способы совместной деятельности обучающих и обучаемых, направленные на достижение ими образовательных целей [19]. Методы обучения отражают во взаимосвязи способы и специфику обучающей работы преподавателя и учебной деятельности обучающихся по достижению целей обучения.

Дидактические средства становятся ценным элементом процесса обучения в том случае, если используются в тесной связи с остальными компонентами этого процесса

#### 1 интервал

1.2 Классификация средств обучения

#### 1 интервал

Исходные положения, которые служили основаниями при классификации средств обучения, были предложены В.В. Краевским. Основным звеном в системе образования он считает содержание. Именно оно является тем ядром, над которым надстраиваются методы, формы организации учебной деятельности и весь процесс обучения, воспитания и развития ребенка. Содержание образования определяет способ усвоения знаний, который требует определенного взаимодействия элементов системы и определяет состав и взаимосвязи средств обучения [15].

Отступ от названия параграфа до основного текста – 1 межстрочный интервал.

- Отступ от текста до параграфа 1 межстрочный интервал.
- Отступ от названия параграфа до основного текста – 1 межстрочный интервал.

# **Ȁаблицы**

**1**

**2**

**3**

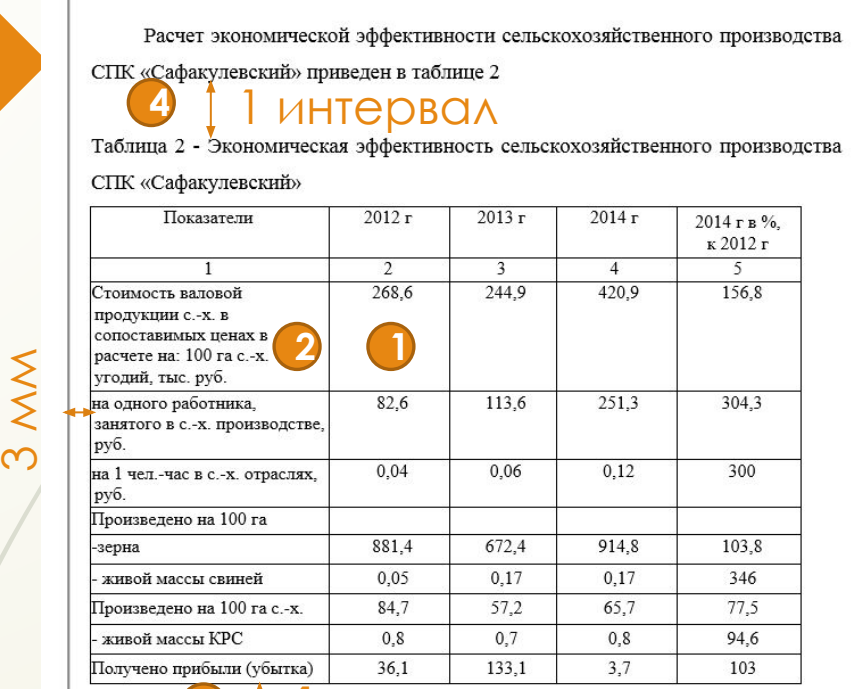

**4** 1 интервал arououuuseroi addeerupuortu upouaponetpa

От таблицы до продолжения текста - 1 интервал. Отступ от текста до названия таблицы - 1 интервал.

**4**

**5**

**3**

- В случае переноса таблицы на другую страницу пишется Продолжение таблицы 1 и ее название.
- Между фразой про Продолжение и самой таблицей отступа нет.
- Шрифт Times New Roman, 14 пт или 12 пт.
- Интервал одинарный.
- Названия таблиц БЕЗ абзацного отступа.
- Выравнивание цифр по центру.
- Выравнивание текста по ширине. **<sup>1</sup>**

Отступ от рамки не менее 3 мм слева и справа.

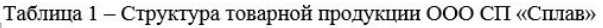

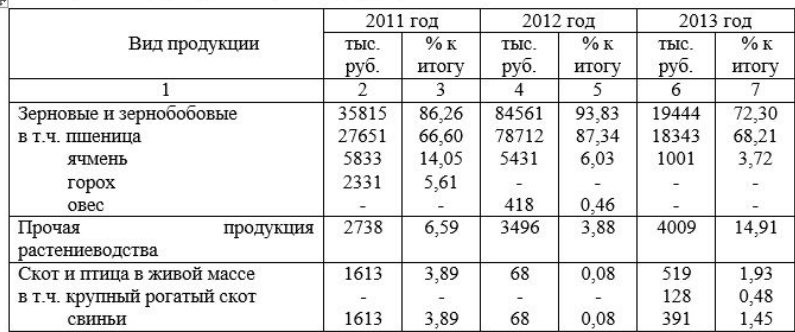

#### Продолжение таблицы 1 - Структура товарной продукции ООО СП «Сплав»

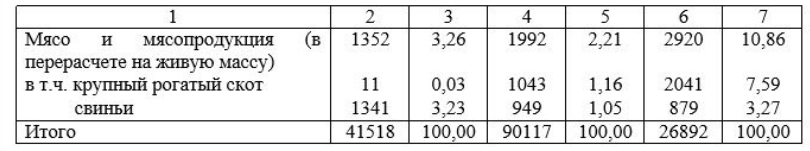

### **Ǿисунки**

Теория А. Маслоу. Одна из наиболее известных теорий содержания мотивации - основана на результатах многочисленных психологических исследований. Потребности рассматриваются как осознанное отсутствие чеголибо, вызывающее побуждение к действию. Совокупность потребностей приставлена на рисунке 1.

#### 1 интервал

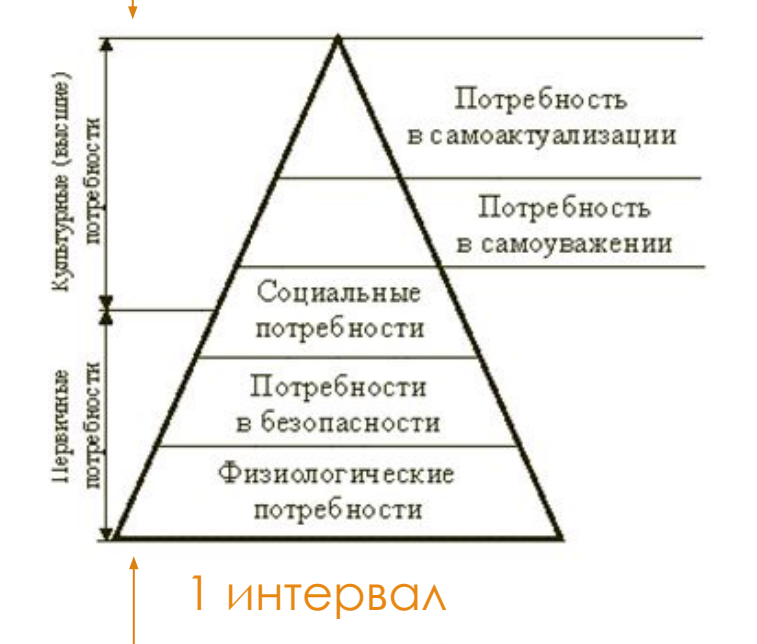

Рисунок 1 - Пирамида потребностей по А. Маслоу

Социальные потребности также должны быть удовлетворены на 70% для того, чтобы у человека возникла потребность в самоуважении, которое подразумевает достижение определенного социального статуса, свободы действ

- Выравнивание рисунка по центру.
- Название пишется ПОД рисунком.
- Между текстом и рисунком – 1 межстрочный интервал.
- Между рисунком и его названием  $-1$ межстрочный интервал.

#### **ǻумерация**

Средства обучения призваны облегчить непосредственное и косвенное познание мира. Они, как и методы, выполняют обучающую, воспитывающую и развивающую функции, а также служат средством побуждения, управления и контроля учебно-познавательной деятельности обучающихся. В науке нет строгой классификации средств обучения.

Польский дидакт В. Оконь предложил классификацию, в которой средства обучения расположены по нарастанию возможности заменять действия преподавателя и автоматизировать действия обучающегося. Среди них он выделил простые и сложные.

Простые средства:

1 словесные:

а) учебники,

б) другие тексты;

- визуальные:

а) реальные предметы.

б) модели.

в) картины и пр.

Сложные средства:

2 механические визуальные приборы:

а) диаскоп,

б) микроскоп,

в) кодоскоп и пр.;

3 средства, автоматизирующие процесс обучения:

а) лингвистические кабинеты.

б) компьютеры,

faм. Пист | № документа | Подпись | Дата

в) информационные системы, и т.д.

Дидактические средства становятся ценным элементом процесса обучения в том случае, если используются в тесной связи с остальными компонентами этого процесса

ИФПП. РНСО.00.000 ПЗ

 $I$ ucm

6

- При маркировке списка должна быть использована нумерация (1, 2, 3 и т.д.)
- При необходимости дальнейшей маркировки должны быть использованы буквенные обозначения (**а), б), в)**…)

### **ǽриложения**

Приложение А

Календарно-тематический план по дисциплине

«Экономика организации»

- Выравнивание по центру.
- Точка не ставится.
- Для приложений используются буквы алфавита, по порядку, за исключением букв Ё, З, Й